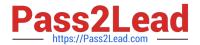

# **NETSUITE-ERP-CONSULTANT<sup>Q&As</sup>**

NetSuite ERP Consultant

# Pass NetSuite NETSUITE-ERP-CONSULTANT Exam with 100% Guarantee

Free Download Real Questions & Answers PDF and VCE file from:

https://www.pass2lead.com/netsuite-erp-consultant.html

100% Passing Guarantee 100% Money Back Assurance

Following Questions and Answers are all new published by NetSuite
Official Exam Center

- Instant Download After Purchase
- 100% Money Back Guarantee
- 365 Days Free Update
- 800,000+ Satisfied Customers

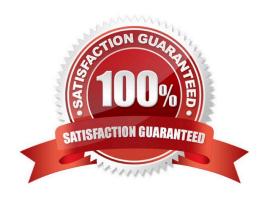

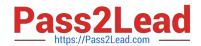

## https://www.pass2lead.com/netsuite-erp-consultant.html

2024 Latest pass2lead NETSUITE-ERP-CONSULTANT PDF and VCE dumps Download

#### **QUESTION 1**

Which statement describes how assemblies are priced?

- A. An assembly\\'s price is the sum of all component costs to the manufacturer.
- B. An assembly\\'s price is the sum of all component prices.
- C. An assembly\\'s price depends on the price of its most expensive component.
- D. An assembly\\'s price is independent of all component prices.

Correct Answer: D

Reference: https://timdietrich.me/blog/netsuite-assembly-items-kits-item-groups/

#### **QUESTION 2**

Which action allows you to view a custom field on the header level of a transaction record?

- A. Assign the custom field to the first subtab.
- B. Once created, the custom field automatically displays on the header level.
- C. Assign the custom field to the Header subtab.
- D. Leave custom field\\'s subtab blank.
- E. Assign the custom field to the Main subtab.

Correct Answer: A

Reference: https://blog.concentrus.com/how-to-use-custom-record-types-in-netsuite

### **QUESTION 3**

Which statements are true about Multiple Currencies and Vendors? (Choose two.)

- A. Adds a Currencies subtab to vendor records under the Financial subtab
- B. Changes the Currency field on vendor records to Primary Currency
- C. Enables you to define purchase and sale prices in other currencies on item records
- D. Makes the Currency field on purchase and sale transactions editable

Correct Answer: AB

Reference: https://docs.oracle.com/cd/E60665\_01/netsuitecs\_gs/NSVEN/NSVEN.pdf

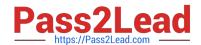

# https://www.pass2lead.com/netsuite-erp-consultant.html 2024 Latest pass2lead NETSUITE-ERP-CONSULTANT PDF and VCE dumps Download

### **QUESTION 4**

An item has Alternate Price 1 and Alternate Price 2 defined.

If there are no price levels assigned on a Customer record, which price level will be used on Sales Orders?

- A. Base Price
- B. Alternate Price 1
- C. Custom Price
- D. Alternate Price 2

Correct Answer: B

#### **QUESTION 5**

General Systems has customers who purchased customer support. These customers will be assigned a support rep. To configure the drop-down list of support reps, a custom field must be created.

What are the correct steps and field values to enter in the Sourcing and Filtering subtab?

A. 1. Filter Using = Is Support Rep

2.

Is Checked = Yes

3.

Compare Type = Equal

B. 1. Is Checked = Yes

2.

Filter Using = Is Rep

3.

Compare Type = Not Equal

C. 1. Compare Type = Equal

2.

Is Checked = False

3.

Filter Using = Is Support Rep

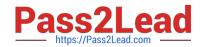

### https://www.pass2lead.com/netsuite-erp-consultant.html 2024 Latest pass2lead NETSUITE-ERP-CONSULTANT PDF and VCE dumps Download

D. 1. Filter Using = Is Employee

2.

Is Checked = True

3.

Compare Type = Less than or equal to

Correct Answer: A

Reference: https://noblue.co.uk/news-updates/netsuite-tips/netsuite-tips-using-the-advanced-features-of-custom-fields/